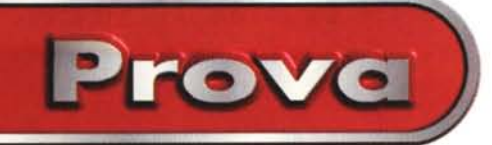

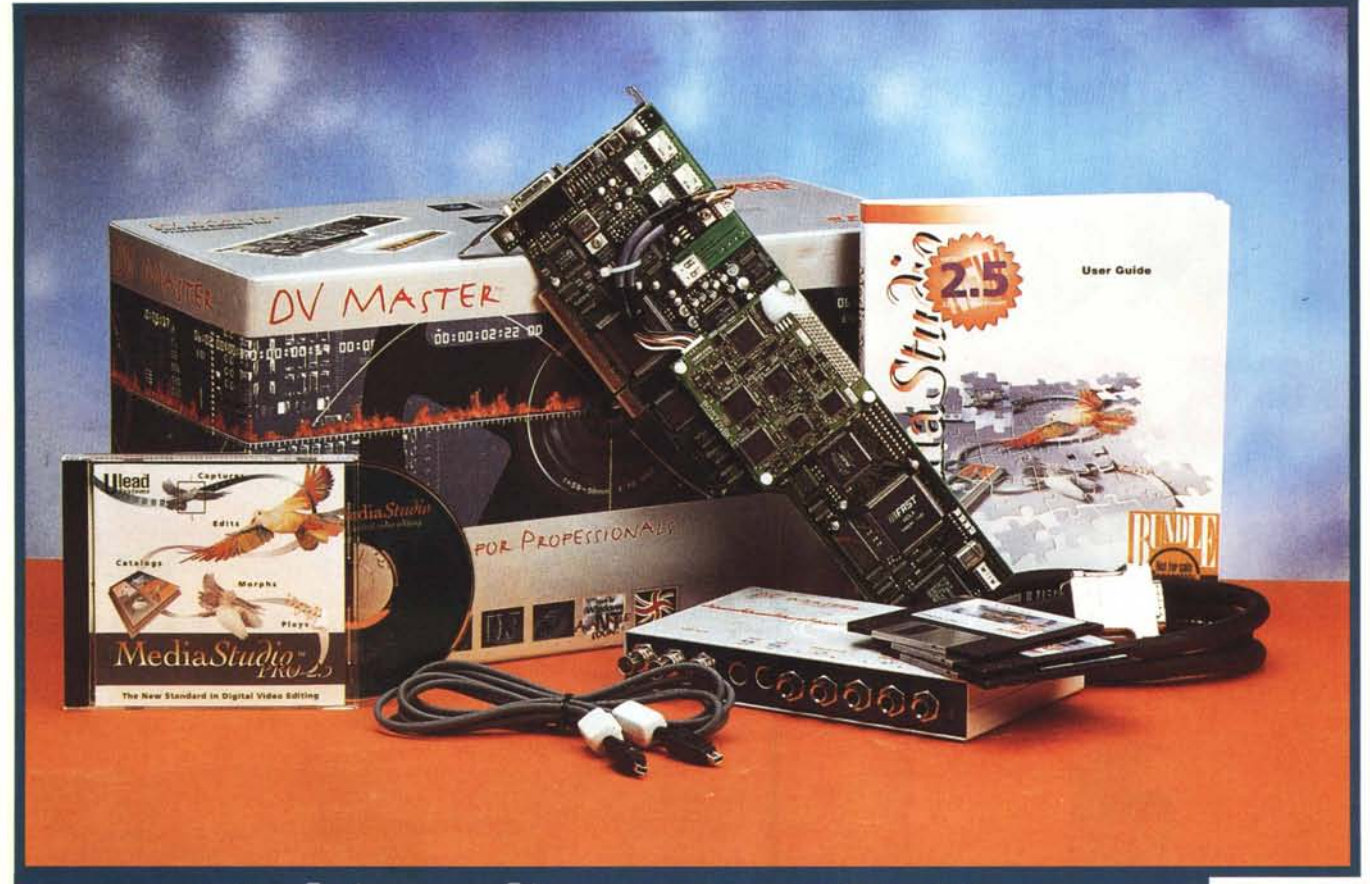

# **Fast Multimedia AG DV Master:** il formato DV su PC

*Torniamo* a *parlare di*

*video digitale,* e *lo facciamo con l'ultima produzione Fast Multimedia sul mercato, quella che alcuni addetti ai lavori hanno definito "ultimate solution far digital video prosumer ...". Cattura, compressione, elaborazione "ali digital video" dello standard OV, tutto in tempo reale* e *ad una qualità* estre*ma, in sintesi l'esatto "riversamento" di dati video su PC, senza degrado* o *conversioni. Merito, senza dubbio, delle nuove caratteristiche In/Out FireWire* a *cui la OV Master si appoggia, nonché della sua compressione hardware OV*

*Le nuove frontiere del video, sia consumer che professionale, stanno prepotentemente avviandosi* verso *concetti "alidigita/': dalla ripresa all'editing al playback. Quando una delle prime videocamere consumer in standard OV, come la Sony VX1000 OVC,* è stata *presentata al pubblico ha suscitato delle indubbie invidie tra i molti professionisti del settore, ancora in qualche modo ancorati* a *strumenti "vecchi" tecnologicamen-* te ma *standard per ogni uso consentito (parlo di caratteristiche broadcast, quindi, da non confondere con altre soluzioni, magari più avanzate,* ma *non standard).* Essa, *infatti,* e *le altre venute in seguito non soltanto offrono una eccezionale qualità di immagine ad un prezzo abbordabile,* ma *il formato OV, con il suo ulteriore pregio di* essere *molto compatto (sia nelle dimensioni del nastro che dell'unità), ha dalla sua anche una notevole capacità di* essere *veramente portatile, offrendo all'utenza interes*sata *un potente strumento di acquisizione che ben rivaleggia con unità più* costose e *pesanti, nonché* spesso *difficili da manovrare. E mentre la comunità professionale omaggiava la qualità di immagine era anche profondamente delusa dalla totale mancanza di strumenti di editing video che ne salvaguardassero l'integrità originale.*

*Infatti, chi era in grado di trasferire le immagini OV in formati come S-VHS notava immediatamente la degradazione delle* stesse, *oppure gli utenti che volevano evi-* *tare perdite di "informazioni" erano obbligati ad usare sistemi broadcast molto costosi. In ultima, tutti quelli che invece già usavano suite di editing non-lineare di livello notavano con rammarico che gli indubbi vantaggi del OV diminuivano fortemente quando, per ovvi motivi, erano forzati* a *convertire il segnale digitale in analogico, con conseguente ri-compressione per differenti codec (MJPEG, MPEG-2 ecc.) introducendo inevitabilmente nuovi "artifacts", ai pur minimi dell'originale, ben più evidenti.*

*A valle di tutto ciò,* e *sentendo la necessità di poter utilizzare al meglio il nuovo formato video, la Fast Electronics, una indi*scussa *veterana nel desktop video su PC, ha* messo a *punto una sua precisa strategia in questo ambito: produrre un device che, con l'adatta interfaccia In/Out in standard OV* (e *la sua conseguente elaborazione nello* stesso *formato),* possa *catturare, comprimere, immagazzinare ed uscire in perfet*to *formato OV, senza conversioni* o *transcodifiche. In sintesi la prima scheda di cat-*

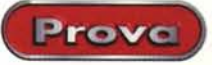

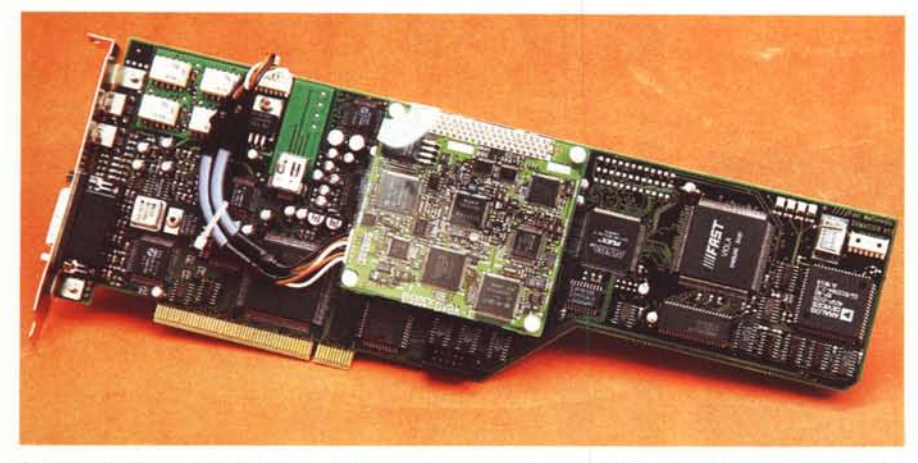

*La splendida fattura della* OV *Master, seppure da pochissimo in produzione, mostra un grado di accuratezza encomiabile: in primo piano a mo' di piggy-back, e sotto una nobile copertura trasparente, il codec* OV *proprietario Sony OVBK-l.*

*tura con compressione hardware Ov. E' infatti la OV Master.*

### **La confezione**

Data la natura dell'oggetto, non poteva non essere che monumentale; all'interno della voluminosa scatola troviamo la scheda (full size PCI con la presenza, in piggyback, del codec Sony DVBK-l), un versatile, nonché necessario, box di ln/Out audio e video (per il suo collegamento con il mondo analogico), cavetteria varia (tra cui l'indispensabile in standard FireWire), adattatori pin jack, floppy di installazione, driver di cattura, un essenziale ma esauriente manuale e software in bundled di alto livello (nelle prime confezioni veniva fornito il Media Studio 2.5 della U-Lead, con upgrade gratuito alla nuovissima 5.0, molto più potente, mentre da questo mese è presente direttamente quest'ultima).

La sua installazione hardware non ha problemi di sorta, essendo rigorosamente PnP, e le risorse di sistema necessarie ad un suo "corretto" uso sono ormai comuni a molte configurazioni sul mercato; ho parlato a ragione di uso corretto, poiché la sua potenza, per esserne goduta fino in fondo, ha bisogno di sistemi ospiti molto capaci e veloci. In fin dei conti stiamo parlando di

### **Fast Multimedia DV Master**

#### *Produttore:*

Fast Multimedia AG Landsberger Str. 76 80339 Monaco - Germania

#### *Distributore:*

Fast Multimedia Italia srl Via Monte Sabotino 69 41100 Modena Tel. 059/415611 Hotline 059/415632 Fax 059/415630 Internet: <http://www.2fast4u.com> <http://www.fastmultimedia.com>

**Prezzo** (IVA esclusa): Lire 5.850.000

cattura di "dati audio/videodigitali", con flussi che potete immaginare e che richiedono CPU all'altezza, memoria almeno 32/64 MB, HD specifici per usi audio/video (se non proprio AV, almeno SCSI). In ultimo, ovviamente, Windows95 o NT (quando sarà pronta la release per quest'ultimo).

La nuova versione del software di gestione (la 1.1), tra le altre cose, sarà in grado di fare preview di materiale, logging, cattura e playback all'interno di una sola applicazione, con in più integrato il famoso MediaCache, software di gestione cache file video intelligente. Sarà altresì totalmente supportato il time code (come pure sofisticati Mark-in e Mark-out di sequenza) insieme al completo controllo dei device collegati (in RS422 o FireWire) siano essi camere o VTR, ed ancora, sofisticate possibilità in ambito "Play List" con playback di diverse sequenze come se fosse una unica, in modo trasparente, consentendo il playback di materiale di lunga durata composto da singoli brani, evitando le limitazioni in "file size" di Video for Windows e di ActiveMovie.

### **Un chiarimento sul formato FireWire (e DV)**

Per avere tutti i vantaggi del formato DV, almeno due cose saranno necessarie; per prima una connessione FireWire e per seconda un codec DV (molte volte infatti si genera una deteriore confusione tra i due termini).

La connessione FireWire, anche conosciuta come standard IEEE 1394, è un avanzato standard di trasmissione designato come una "rete" ad altissima velocità per trasferire dati tra device aderenti allo stesso. Non ha nulla a che fare con il formato DV, è invece un modo molto efficiente di mandare avanti e indietro informazioni codificate DV, in tempo reale. Il comune cavo FireWire usa sei conduttori ed un piccolissimo connettore, che non gli impedisce di poter anche alimentare elettricamente i device collegati (nello standard fino a 60 watt di potenza totali) ed inoltre, a differenza di altre architetture network, non vi sarà nessun problema a connettere o disconnettere device mentre siamo al lavoro (quindi con alimentazione elettrica presente) così come

l'assenza della necessità di terminazioni (come lo SCSI) ci consentirà di aggiungere o togliere device senza interferire minimamente nell'operatività del resto della rete.

Ancora, usando connessioni FireWire non vi sarà necessità di convertire video digitale in analogico per cattura o editing, e le sue velocità di trasmissione vanno dai 100 MBit/sec ad 1 GBit/sec (tra l'altro, il codec presente nella DV Master, nell'interfaccia DV Sony, ha capacità fino a 100 MBit/sec).

Il Digital Video - DV -, invece, è solo un formato di videoregistrazione. Quando la camera a CCD converte la luce nelle informazioni dei tre colori primari si avrà un data rate di almeno 248 MBit/sec, che significano sempre troppe informazioni da trattare senza una costosa processione. Quindi, le immagini saranno preventivamente trattate (con poche, semplici fasi di compressione) prima di essere pronte alla registrazione. La prima fase converte i dati RGB in YUV

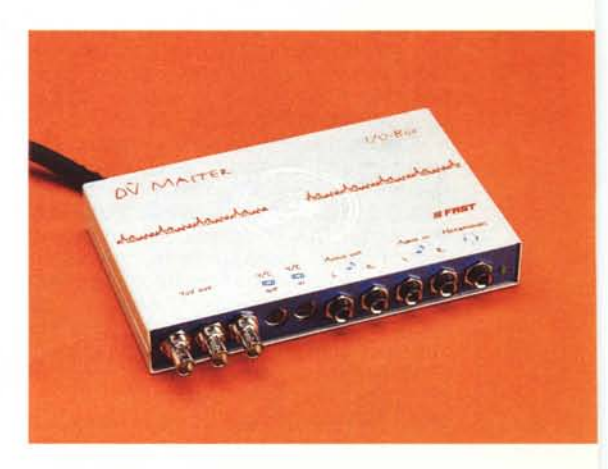

*Oltre alla* OV *Master nella confezione* è *presente anche questo desktop box, adatto a colloquiare con il mondo videoanalogico; sono cosi presenti ingres*si *e uscite composito, component, audio e cosi via.*

campionando le informazioni di luminanza quattro volte ed i valori colore due volte (ottenendo così un sampling a 4:2:2, tra l'altro è la stessa cosa che accade nei formati analogici "component" classici, come il BetaCam SP o Panasonic Mll), e questa "color space reduction", basata oggettivamente nel modo in cui i nostri occhi operano, non produce nessuna visibile degradazione mentre riduce il data rate a circa 165 MBit/sec. Ma non basta. Per ridurre ancora questo pieno data rate necessiteremo di una ulteriore conversione YUV da 4:2:2 a 4:1:1 (arrivando a circa 124 MBit/sec), dimezzando quindi le informazioni colore ma lasciando inalterata la piena luminanza. Ora che i dati originali sono stati ridotti di circa la metà, entra in azione il chip compressore DV, abbattendo ancora il data rate ad un valore costante di 25 MBit/sec (tra l'altro le prime operazioni sui dati sono anche di flusso non costante, ma variabile sulla complessità della scena).

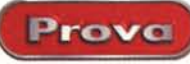

, Fast Multimedia OV Master

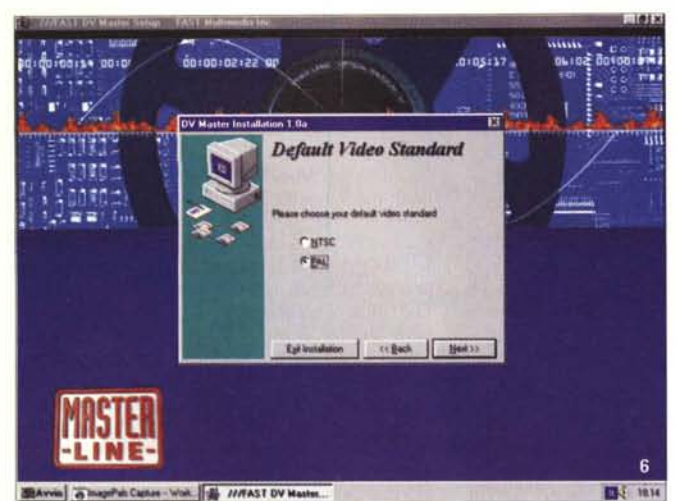

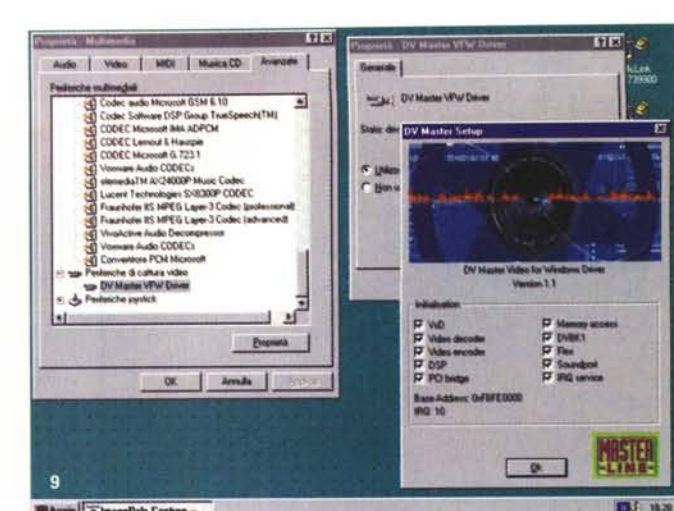

*Ancora, nell'installazione dovremo scegliere tra i due standard TV di default, vengono evidenziate le sia PAL che NTSC. principali voci di inizializ-*

Infine, le informazioni video, combinate con il time-code e l'audio, risulteranno in un flusso finale registrabile di circa 41 MBiVsec. Il formato DV in sintesi è un flusso di dati ad almeno 40 MBiVsec.

A questo punto avverrà la registrazione vera e propria, su nastro; da notare comunque che poiché il "video data rate" è stato fissato a 25 MBit/sec, la ovvia variabile nell'equazione "più compressioni concorrenti" sarà la qualità video. In sintesi, nel girare immagini con poche informazioni, le stesse saranno meno compresse che altre con più informazioni, da cui potrebbero risultare fastidiosi "digital artifacts", variabili in quantità e dimensioni al variare della complessità delle sequenze. Tutto è stato fatto per evitare il più possibile una simile sciagura (è in verità ci sembra ci si sia riusciti), ma vantaggio non comune al fixing del data rate, d'altro canto, sarà che l'utenza avrà sempre una esatta correlazione tra quantità di dati occupati e durate delle sequenze (per fare un esempio, potremmo dire che 60 minuti di video occuperanno 11 GB di spazio HD, sempre e comunque).

## **DV Master: le** . .. **ImpreSSIOni**

Come detto prima, la Fast DV Master è il primo device che ottiene tutti i vantaggi del formato DV; mentre altre case hanno già annunciato produzioni DV compatibili, la DV Master attualmente è la sola ad avere a bordo il sofisticato codec Sony DVBK-1 (tra l'altro abbastanza costoso) e ciò significa che la stessa è l'unica scheda capace di compressione/decompressione real time in DV. Altre produzioni che reclamano una certa compatibilità DV, ma che non hanno l'hardware necessario, debbono appoggiarsi a versioni codec software, con tutte le conseguenze del caso (dalla ridotta velocità di intervento alla mancanza quindi del real time, e così via). Ed i benefici dell'hardware

si fanno sentire, se abbiamo operato, in situazioni reali di editing (come taglio di sequenze e montaggi semplici), in assoluto real time, mentre nelle transizioni, al di là della processione hardware, in tempo reale, sarà il software a fare la differenza (nel caso in questione dovrà farne un rendering, più o meno lungo in durata). In ogni caso, e tra l'altro, possiamo dire che la compressione DV genera sulla DV Master flussi di circa 3.6-3.8 MByte/sec e che la stessa è fissata al rapporto di 5:1.

*AI contrario, il driver compatibile VfW ci offre tutta una serie di informazioni, anche usate come test board, in cui*

**BAvm** 

*zazione della scheda.*

La DV Master, al di là del suo specifico corredo software (driver e VidCap) viene con un bundled di tutto rispetto, quella suite di applicativi diversi (dalla grafica all'audio, al morphing all'editing video ed altro) che va sotto il nome di Media Studio della U-Lead (nella versione 5.0) già in qualche modo conosciuto ed apprezzato; nella fattispecie, e proprio nell'ambito video, alla stregua dell'altrettanto famoso Adobe Premiere, le sue caratteristiche ne fanno un prodotto di punta solido e ben organizzato, potendo contare su chiare timeline delle tracce audio/video, transizioni, effetti, print to tape, preview e quant'altro.

Il tutto è stato testato su una unità molto aggiornata (Pentium MMX 166, 32 MB di RAM, HD SCSI da 2 GB via controller

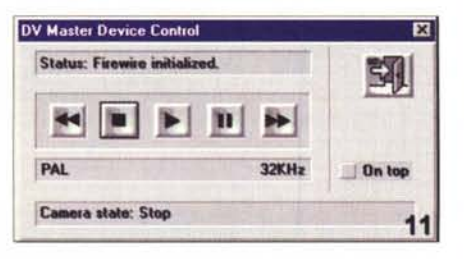

*Una delle ampie possibilita offerte dallo standard FireWire è anche quella di governare in modo remoto i device presenti; ecco il remote control OV Master all'opera. Semplice e sicuro nel funzionamento.*

Adaptec) ed è stata una vera esperienza. Pronti per la cattura, dopo aver connesso il FireWire ad una camera DV gentilmente offertaci per l'occasione, abbiamo avuto 1'0 verlay delle immagini, in tempo reale, senza dropped frame, a piena risoluzione (quindi a 720x576), così come la cattura (ed il relativo playback), che si è svolta senza incertezze o difficoltà e che, con i nostri seppur minimi strumenti a disposizione, non ha evidenziato differenza alcuna tra l'originale ripreso dalla camera e l'elaborato dalla DV **Master.** 

Ma un altro vantaggio dato dall'avere a bordo circuitazione DV, e che è anche un diretto risultato della compressione/decompressione in tempo reale, sarà che la stessa potrà agire come un vero transcoder di segnali video, convertendone la sua natura digitale simultaneamente in composito analogico, V/C e YUV component (Beta-Cam SPo MII)

E questa è davvero una buona notizia, significa che saremo in grado di convertire direttamente sequenze in analogico S-VHS, VHS, Hi-8 o 8mm al DV, senza la necessità di trasferirle su PC. Potremo quindi crearci un archivio digitale di tutto il nostro girato, in formati diversi, verso il DV, oppure la capacità di miscelare, nella stessa sessione di editing non-lineare, sequenze girate in formati diversi dal DV, oppure ancora di trasferire direttamente le sequenze montate in ogni formato voluto, magari proprio broadcast come BetaCam SP o MII.

E per ottenere tutto ciò, nella versatilità di fondo della DV Master, la Fast ha aggiunto alla confezione proprio un "desktop box" adatto allo scopo, dotato di connessioni V/C In/Out, audio In/Out e component YUV Out, nonché una uscita cuffia per monitorare l'audio, il che equivale all'avere a portata di mano, facilmente, tutte le tipologie di connessione per lavorazioni complesse, da fonti diverse. Il box, poi, sarà connesso alla DV Master mediante un semplice cavo multipolare.

La Fast, inoltre, ha dedicato particolare cura anche ad altri dettagli, come la inusuale sagomatura fisica della scheda (che non dovrebbe presentare alcun problema di inserimento sulla motherboard, senza dover fare i conti con ventole di CPU troneggianti sulla traiettoria degli slot PCI, rendendoli spesso inutilizzabili), così come nelle connessioni FireWire, ben tre (due esterne ed

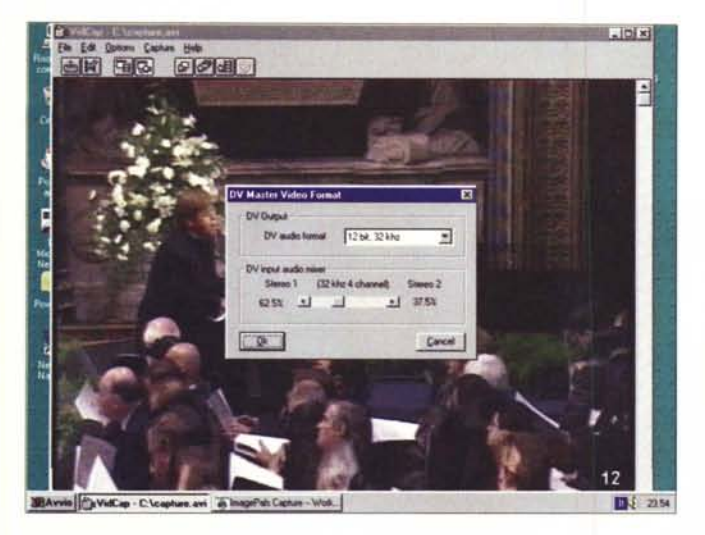

*Stiamo nel VidCap e* ci *accingiamo a catturare una sequenza; in questo caso abbiamo la scelta sul formato audio la* 12 *bit e* 32 *KHz di sampling) così come le modalità stereo dei quattro canali consentiti dallo standard OV.*

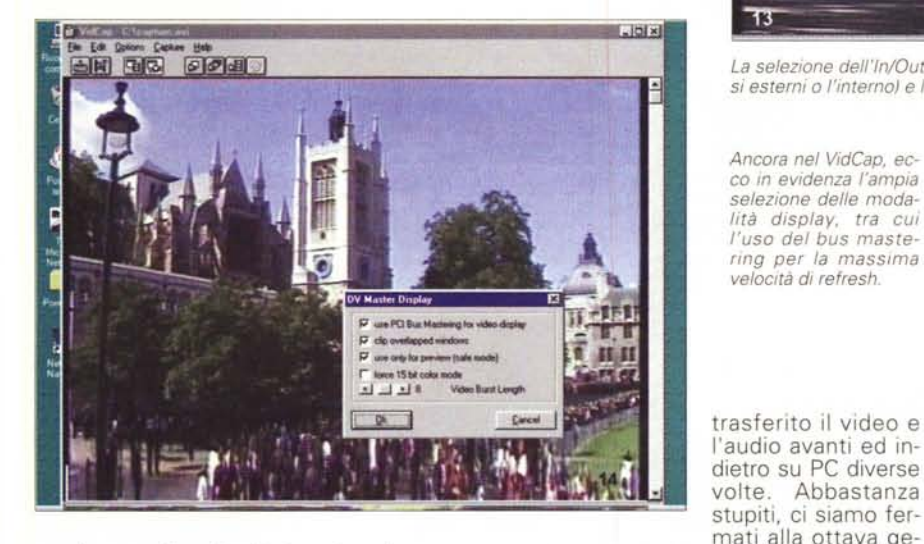

una interna alla scheda), le prime due normalmente utilizzate dai device video DV In e Qut e l'altra quasi dedicata, che consente le stesse prerogative degli esterni, ma con il vantaggio di essere inserita all'interno di un PC, offrendo così una felice soluzione "chiavi in mano" per iniziare subito sessioni di editing DV.

Un'altra delle caratteristiche base del formato FireWire ci sarà di indubbia comodità, ed è quella di poter governare in modo remoto il trasporto dell'unità DV, avvenendo tutto ciò sullo stesso cavo, insieme al flusso di dati. L'applicativo FAST ne è un esempio, ma sono allo studio anche altre possibilità.

### **Ma i risultati?**

E veniamo al clou del test a cui abbiamo sottoposto la DV Master, ossia alla sua capacità di "digerire senza appesantirsi" il difficile formato DV. Armati di strumenti adatti allo scopo (monitor TV broadcast con tasto - analisi rumore video - waveform monitor oscilloscopio dedicato al segnale video - ed un paio di occhi "professionali") abbiamo ripreso diverse scene con la camera DV e nerazione, ossia alla ottava copia dell'originale, e continuavamo a non notare alcuna degradazione del segnale video originale. I minimi" artifacts" presenti, e che erano parte dell'originale, oltre a non esserne incrementati in quantità non ne avevano introdotto alcun rumore video di sorta, sia random che di fondo (se non altro possibili nello scorrere dati in così tale quantità avanti ed indietro). Anche i colori erano esattamente conformi agli originali, rendendoci partecipi dal fatto che avevamo in ma-

no un perfetto clone delle sequenze originali. Stupefacente. Ma sinceramente non ci aspettavamo niente di meno, forse perché fuorviati dalle specifiche e dalla natura dell'oggetto in questione, rimanendone molto impressionati. La DV Master sarà veramente "the ultimate solution ..."? Crediamo fermamente che ci si possa avvicinare,

Siamo stati anche molto favorevolmente impressionati dal fatto che, giustamente, la Fast, a differenza di altre produzioni magari ben più ottimistiche, non commercializzi la DV Master come un completo rimpiazzo di post-produzioni, seppure ancora analogiche, ma di alto livello, cioè non entri con questo prodotto in merito alla natura dell'ambito editing video broadcast o poco

Fast Multimedia OV Master

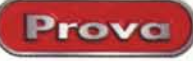

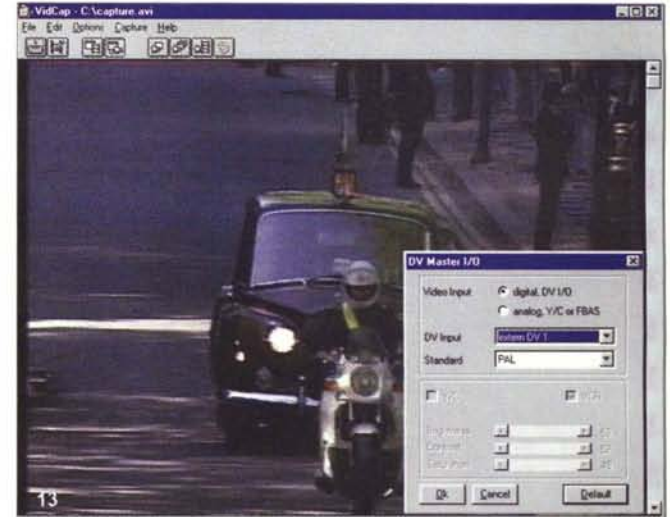

*La selezione dell'ln/Qut della OV Master, con scelte tra il digitale li due ingressi esterni* o */'interno) e l'analogico, tra composito* o *Y/C.*

*Ancora nel VidCap, ec*co *in evidenza l'ampia selezione delle modalità display, tra cui l'uso del bus mastering per la massima velocità di refresh.*

meno. Sarebbe invece un prodotto con target per consumatori molto evoluti, professionisti del settore della comunicazione, ma non necessariamente broadcast, creativi di ogni genere, che vogliano abbandonare un certo V/C di media qualità per approdare ai fasti del vero "digital video'.

### **Conclusioni**

Sgombrando il campo da facili entusiasmi, seppure tutti perfettamente ortodossi, potremmo dire solo che è il miglior hardware di cattura/compressione video mai provato su queste pagine,

Merito di tutta una serie di soluzioni: dall'adozione del formato DV come standard d'ingresso/uscita alla scelta di integrarne a bordo lo stesso codec di produzione Sony per i suoi modelli di video DV, dal desktop box geniale (e molto professionale) per il dialogo con l'analogico alle connessioni FireWire (uno standard ancora poco diffuso ma che sarà la prossima "svolta" multimediale e non), dalla solidità e concretezza di intervento nella cattura/compressione/scrittura dei dati DV alla sua flessibilità senza pari.

E se non basta per farvi venire voglia di acquistarlo, provatene almeno l'ebbrezza in uno dei centri Fast Silver Dealer autorizzati (diversi in Italia), oppure negli altrettanto efficienti Fast Training Center, vere sedi di training sulla AV Master e DV Master.

Nessun difetto, quindi? Invece sì, ed è quello più dolente, alla voce "prezzo". Inutile parlarne, comunque, se non per puntualizzarne la componente Sony (notoriamente costosa e preziosa) così come un bundled di alto livello come Media Studio 5.0. In ultimo, l'ebbrezza del video digitale in tutto e per tutto, con dietro la tradizione Fast nel desktop video.

Me